#### O melhor jogo de todos os tempos para o Spectrum!

Voltando à Amstrad, uma supresa foi a de os CPC e o novo Sinclair Spectrum Plus 2 terem sido colocados no mesmo «stand» como que a indicar que eram considerados como máquinas de jogos, o que, pelo menos no cao do CPC6128, é uma injustiça. O novo Sinclair corresponde em absoluto ao que tfnhamos dito: cinzento, com teclas autênticas, quase todas elas sem as "palavras-chave» características do BASIC Sinclair, o que é um sacrilégio mas tem a sua razão de ser: espera-se que os programadores passem a usar o «modo<br>128K», que dispõe de um melhor cursor, de um renumerador automático, etc — como o antigo<br>Spectrum 128K. De resto, o novo Sinclair é, por

dentro, precisamente igual ao 128K, com a única<br>diferença das portas para os «joysticks», mas... atenção! As portas não são compatíveis com os «joysticks» (e os jogos) que funcionam com o pro-<br>tocolo Kempston — e portanto não aceitam os<br>Quickshot, os Gunshot, etc., etc. Só os Sinclair —<br>porque com eles é possível dois jogadores actua-<br>rem em simultâneo. Para a im 128K é preciso um cabo especial, como o do OL e uma impressora profissional, mas no modo 'spectrum a Timex 2040 e a Seikosha GP50S funcio-nam perfeitamente. A ligação ao monitor, se este for monocromático, exige também um cabo espe-<br>cial. Mas há' uma compensação e não pequena:<br>um jogo -- «Glider Rider» --, em 3 dimensões,<br>que a Quicksilver desenvolveu especialmente para um jogo — «Glider Rider» —, em 3 dimensões, que a Quicksilver desenvolveu especialmente para o Plus 2 e que, para além de ser desde já aponta-

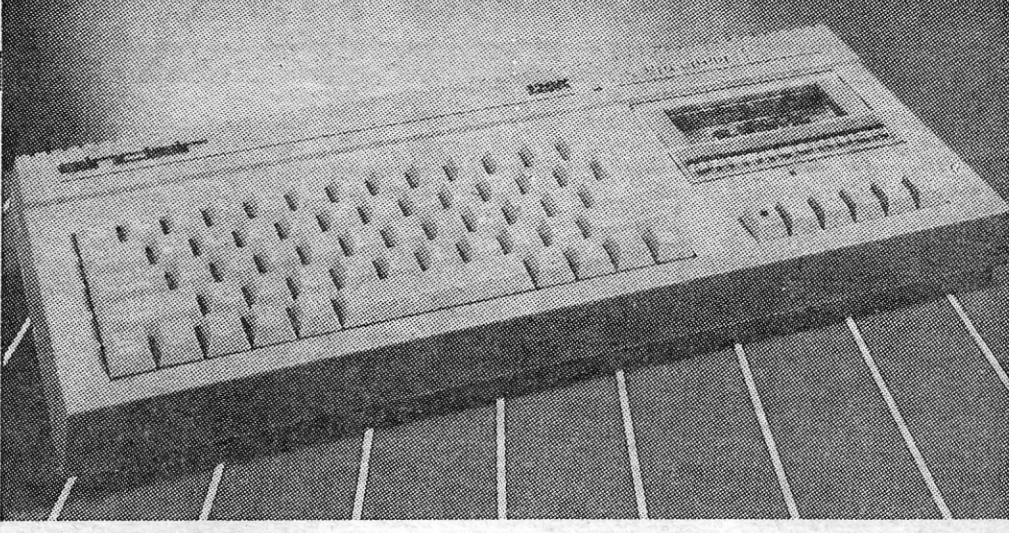

O novo Sinclair Spectrum Plus 2, de 128 K - um magnífico presente de Natal da Amstrad

do como «o melhor até hoje aparecido para qual- permite dispor de vários conjúntos de caractéres<br>quer Spectrum», tem um som espantoso. Afirma- no «Locoscript», até aos fabulosos programas da -se que «quando os programadores começarem a Mirrorsoft, ainda em desenvolvimento, e que per-<br>trabalhar realmente com o Plus 2 ninguém sabe mitem a edição de publicações com aspecto proonde isso irá parar».<br>Por fim, o Amstrad PCW: poucas novidades

em matéria de periféricos mas muitas quanto ao Quem foi que disse que a micro-informática ti-<br>«software», desde o «Fontgem», da Gemini, que ha chegado ao fim?

DO·PLUS 2 **AO ATARI 4160** 

C OMO se diz na secção «Microteste», o «Timex Operative system», usado nos sistemas FDD, permite organizar ficheiros. Os programas seguintes podem servir aos utilizadores para se exercitarem, verificando as diferenças entre os diferentes tipos de fichas. Assim, a letra O na linha 160 do primeiro programa indica uma ficha sequencial e deve ser substituída por R para as fichas aleatórias e por A para apensar texto. No segundo programa a letra I na linha 160 deve ser substituída por R para as fichas aleató-rias. A indicação do comprimento é dispensável nas fichas sequenciais — portanto nesse caso as linhas 140, 170 e 200 do primeiro programa podem ser eliminadas, bem como o último ponto e vírgula e a variável «c» na linha 160. O mesmo no segundo programa, para as linhas 140, 160, 190 e 150. Nas fichas sequenciais, a menos que se registe orespectivo comprimento, é conveniente não deixar espaços livres entre as palavras, ocupando esses espaços, por exemplo, por pontos. O manual do TOS não é muito claro, mas a leitura da página 30 é conveniente.

100 REM Rotina para a criação de fichas 110 CLS 120 INPUT "Nome da ficha ? " ; f\$ 130 INPUT "Número do canal (1 a 16)? " ; n 140 INPUT "Comprimento (1 a 255)? " ; c 150 DIM \$ \*f\$ 160 OPEN \_\*n;f\$;O,( 170 FOR r=1 TO c 180 INPUT "Texto ?"; t\$ 190 PRINT \*\*n;t\$ 200 NEXT r 210 CLOSE #\* 220 SAVE \* "CREARF" LINE 100

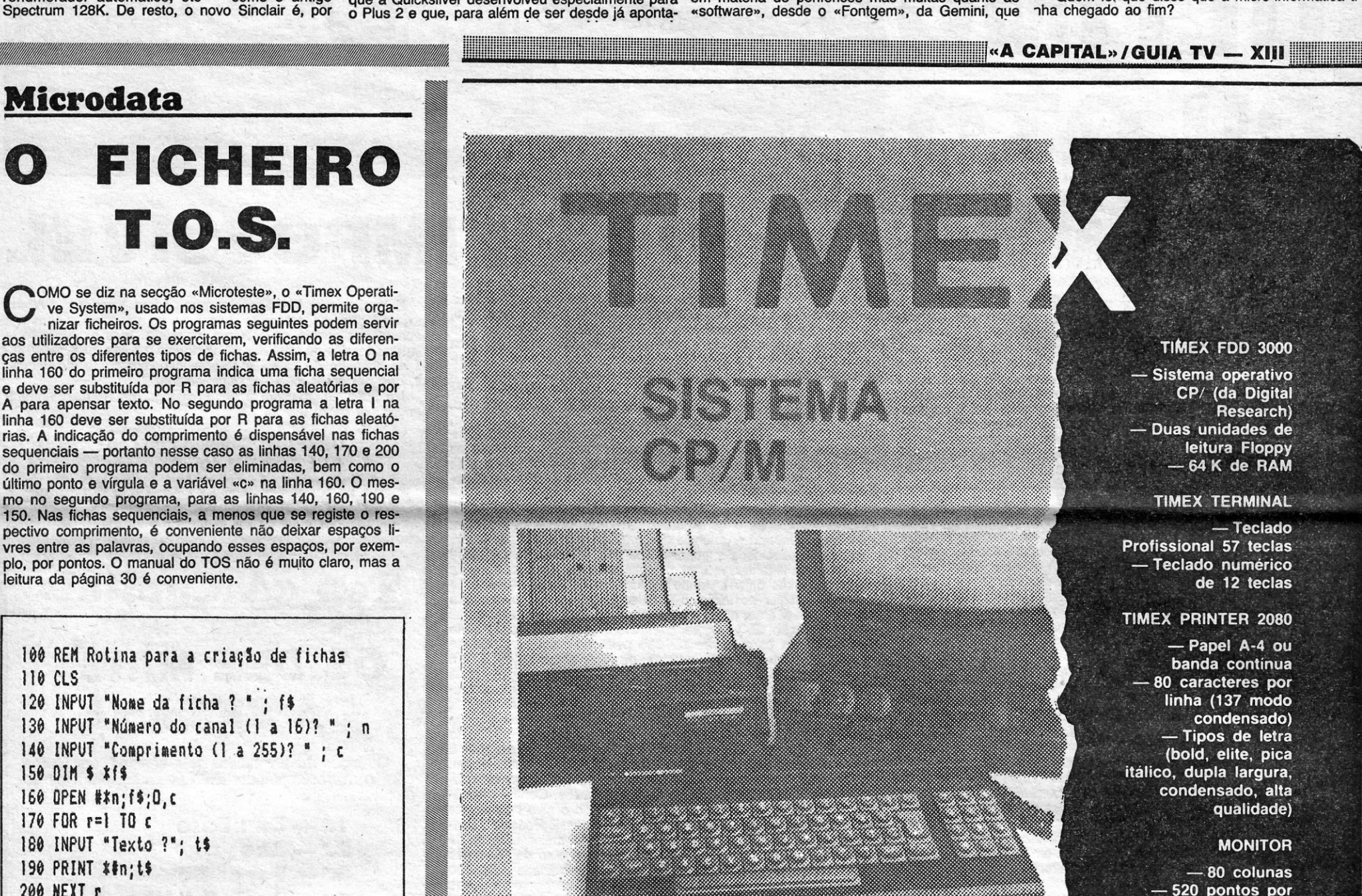

 $\mathcal{F}_\mathcal{G}$ 

520 pontos por linha

Mais que um processador de texto, base de dados ou

# o **FICHEIRO**  .T.O.S.

*Progrdli pdrd escrever fichas no Iiee«* 

*Operaling ~Jrsie., .* 

100 REM Rotina para a leitura de fichas 110 ClS 120 INPUT "Nome da ficha ? " ; f\$ 130 INPUT "Número do canal (0 a 16)? " ; n 140 INPUT "Comprimento (1 a 255)? "  $: c$  $150$  OPEN #\*n;f\$;I;c 160 FOR r=1 TO c 170 INPUT \*\*n; t\$ 180 PRINT ts 190 NEXT r 200 CLOSE #\* <sup>210</sup>SAVE \* 'LERF' LIME 100

the control of the control of the con-

*Progra,a para ler fichas,* 

folha de cálculo,...

Um computador multilinguagem, basic, pascal, assembler...

SOFTWARE CP/M

- Flexiwrite (processador texto) - Flexifile (base de dados) - Flexicalc (folha de cálculo)

- Pascal 80 (linguagem) - Devpac 80 (assembler)  $C++$  (linguagem)

- Aplicações em contabilidade, stocks...

# **IDEOJOGOS** POP DANIEL LIMA

Os simuladores de voa nunca passam de moda (e, por coincidência, deles andamos a falar bastante) e o mais recente da série, Ace, da Cascade Games, «arrisca-se» a entrar na lista dos melhores que já vimos para o Spectrum, embora talvez não agrade totalmente aos puristas, que preferem programas do gênero sem sequências de acção. É, de facto, uma questão de gosto e, pela parte das editoras, uma opção: elas perceberam rapidamente que simuladores do estilo 747 dificilmente poderiam agradar a uma variada gama de utilizadores e simplificaram a concepção e. os comandos, tanto quanto possível, acrescentando a acção, para atingir a preferência daqueles que gostam de «tirinhos». No género, há dos bons, dos maus e dos «assim-assim», mais difíceis ou<br>mais fáceis, beneficiando da imaginação ou sofrendo da sua falta, mas nenhum, claro, é perfeito. E Ace, que consideramos um hífáceis,<br>nenhun

### <cAce»·

#### **TÍTULO: Ace MAQUINA: Spectrum**

Trata-se, à primeira vista, de um vulgar jogo de acção, mas Ace oferece mais, a começar pela descolagem do avião, em que é fácil errar à primeira, seguindo-se a orientação pelo mapa e a necessidade do reabastecimento de combustível, nos aeródromos -ou no ar (como sabem, esta é uma técnica que se utiliza na vida real, com um avião-tanque a reabastecer caças em voa). E, para tomar as coisas mais complicadas, a página de opções do menu oferece nove níveis de dificuldade e voas em três condições diferentes (Verão, Invemo e noctumo). Finalmente, uma opção com interesse, para jogar com um amigo: há a possibilidade um jogador controlar o voa, enquanto o outro tem a seu cargo os sistemas de armamento, os quais, em qualquer caso, são seleccionados antes da descolagem.

Como outros jogos do género, é aconselhável utilizar o joystick para manobrar o aparelho, deixando a outra mão livre para os comandos por teclas, que, aliás, não são muitos: «Z», aumentar potência dos motores (thrust), e «Caps», diminuir; «U», subir/-/baixar o trem; «M», mapa; «Q», desistir/recomeçar. De qualquer forma, se não tiverem joystlck, são estes os comandos equivalentes: «S»/«W» ou «3»/«4», subir/descer; «E»/«R» ou «1»/«2», esquerda/direita; «X» ou «5», disparar. Se fizermos a opção para dois jogadores, o segundo, que controla os sistemas de armamento, pode usar as teclas «9» ou «I», «8» ou «K», «6» ou «O»,<br>«7» ou «P» e «Ø» ou «N», respectivamente, para mover a mira para cima, para baixo, para a esquerda, para a direita e disparar. O painel de instrumentos, como dissemos, é muito simples e mostra os seguintes indicadores: à esquerda, ao alto, potência dos motores e combustível; altitude, em pés, velocidade, em nós, e letra «U», com seta apontando para cima ou para baixo, signifi-

cando que o trem de aterragem está subido ou descido: «S» é a pontuação e, à direita desta, temos a bússola. Ao centro, ao alto, é o radar, em que o nosso avião está representado (quando aí aparece uma seta apontando para cima ou para baixo significa que há um inimigo por cima de nós ou mais abaixo; um rectângulo mostra que há um inimigo numa zona de 1000 pés relativa à nossa altitude; um ponto a piscar indica um alvo terrestre). Por baixo, um outro indicador mostra-nos as posições do nosso avião. o que é útil para sabermos como vamos a voar (subir, picar, inclinação, etc). A direita, o computador de bordo transmite mensagens e avisos, a câmara de televisão traseira mostra-nos os inimigos que surgem pela cauda e o indicador de modo de voo dá outras informações, como o número de munições de que dispomos, por exemplo

# ULTIMO PILOTO

# PARA MISSÃO (QUASE) IMPOssíVEL

an an Deal

**PLT GOOGG UN Residents** 

- - -

brido de simulador e jogo de acção, tem os seus defeitos, o principal dos quais é a demasiada simplificação, embora o situemos na classe dos bons.

Expliquemo-nos: um avião, todos o sabem, não é exactamente o mesmo que um automóvel, e até o mais vulgar quatro rodas tem mais instrumentos no painel que este avião de combate<br>AWAT que nos colocaram nas mãos (AWAT são as iniciais, em inglês, de um avião para todo o tempo e terreno). Até o Lancais, entre el terreno e terreno e terreno e a seccão Reprise, tem mais instrumentos para verificar e controlar! Tirando isto, o avião «porta-se» bastante bem, os problemas que surgem<br>têm um toque de realismo suficiente e um jogador de perícia<br>normal é bem capaz de obter bons resultados, embora seja mais difícil cumprir toda a missão.

Mas, vejamos, primeiro, do que trata este jogo. Uma podero-sa força inimiga invadiu a costa sul da Inglaterra, tendo conseguido desembarcar dezenas de tanques, apoiados por helicópteros de combate e protegidos por mísseis terra-ar. Além disso, dispõe de cobertura aérea, por parte de caças, e a sua força naval está à espera de que sejam destruklas as últimas defesas para continuar o ataque. As defesas, diga-se de passagem, estão reduzidas ao mínimo, porque dispõem apenas de três aviões de combate e de outros tantos aeródromos. Para cúmulo, só há um piloto - claro que é você, caro leitor - para os três aviões, e usá-los-á à medida que forem sendo abatidos, até que o terceiro desapareça. A sua missão, claro, é destruir o inimigo e, note-se, destruir mesmoi Assim, só depois de aniquilar todas as forças terrestres e aéreas inimigas poderá o piloto virar-se contra a força naval, ,que, claro, deve ser afundada.

simples. Depois de o computador de bordo indicar que a pista<br>está livre, aumentar a potência dos motores e rolar pela pista até atingir uma velocidade superior a 150 nós; ai, puxar suavemente o Joystlck e levantar voa, não esquecendo de subir o trem de ateragem, antes da velocidade alcançar os 280 nós (quando se trata de descolar no início, O trem está sempre em baixo; não esquecer, se tiverem que aterrar durante o jogo, de o baixar antes dessa operação! E, já agora, para aterrar, escolham uma base aliada, baixem para menos de' 500 pés, reduzam a velocidade para 200, apontem à pista e tratem de parar antes de chegarem ao fim, para terem espaço suficiente para'nova descolagem, após serem reabastecidos de combustfvel e armamento). A altitude máxima a que podem subir é de 70 mil pés e a velocidade nunca deve descer abaixo dos 150 nós.

Um aspecto curioso deste simulador é a possibilidade de reabastecimento no ar. Nesse caso, o aviso surge no computador de bordo (podemos ignorá-Io e reabastecer numa base terrestre), com a indicação de rumo e altitude, que devemos seguir. Então, devemos aproximar-nos do avião-tanque por detrás e, quando estamos próximos, este faz sair o tubo de reabastecimento, com uma espécie de «cesto» na ponta; deveremos, então, manobrar, para manter altitude, distância e velocidade, de forma a que o nosso tubo de reabastecimento entre no cesto (largar quando o depósito estiver cheio).

 $9.° - 1.$ C.U.P.S. 10.° - Nightmare Rally

Este simulador tem aspectos que podem agradar a diversos tipos de jogadores, está bem concebido, os gráficos são bons e a resposta aos comandos é acima da média, mas ganharia mais com uns toques de criatividade adicionais, nomeadamente ao nível do desenho do painel e objectivos e, sobretudo, do uso da cor, que podia ser mais bem aproveitada.

**BANK AND ST** ran E

No conjunto, todavia, é um bom jogo, capaz de manter a atenção por muito tempo.

> **GÉNERO: Simulador/Acção GRÁFICOS (1-10): 8** DIFICULDADE (1-10): variável, inicial 6 **CONSELHO: A comprar**

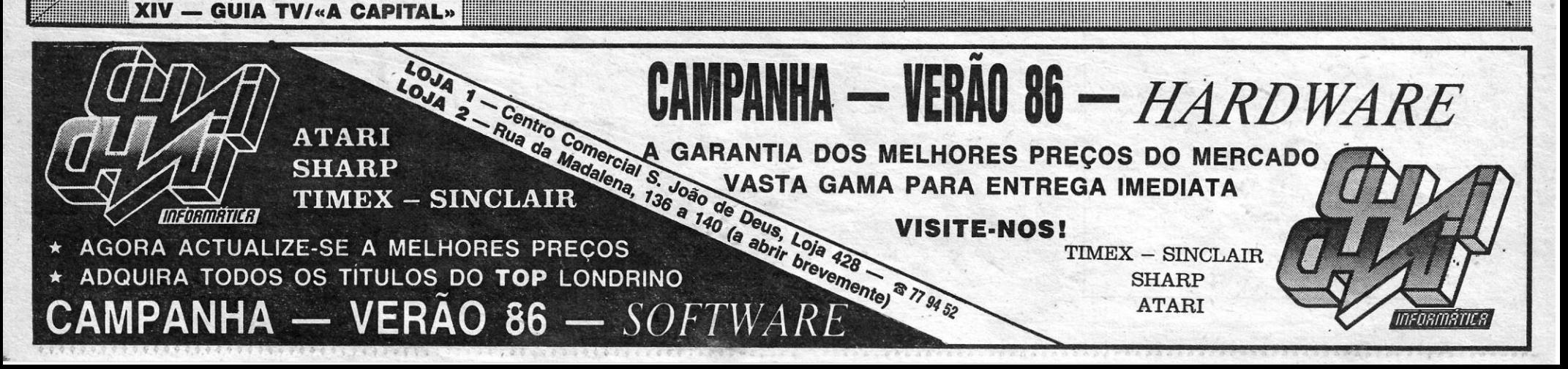

Uma vez no ar, utiliza-se o mapa para localizar o inimigo (a nossa posição também é indicada) e voar na sua direcção, mas a táctica difere conforme o que encontramos pela frente. Assim, seleccionam-se mísseis ar-terra contra tanques e bases de mísseis anti-aéreos, e mísseis ar-mar contra navios. Contra aeronaves, claro que usamos mísseis ar-ar. Quando o alvo na mira for maior que um ponto, já se pode disparar o míssil. Podemos também usar o canhão, mas este necessita de maior número de impactos no alvo. Quando à táctica, descer abaixo de 3000 pés para atacar alvos terrestres, diminuindo a velccidade para 500 nós ou menos, sem descurar o fogo anti-aéreo; para alvos aéreos, devem procurar colocar-se atrás do inimigo' e a maior altitude; para alvos navais, descer a 2500 pés, a uma velocidade de cerca de 300 nós (os navios só aparecem no mapa depois de todas as outras forças serem destruídas). Em qualquer dos casos, é necessário estar sempre atento não só ao fogo inimigo que surge pela frente como aos ataques que venham por detrás. Por exemplo, se vemos que um míssil vem na nossa direcção, pode-

mos usar disparos térmicos para confundir os sensores dos mísseis.

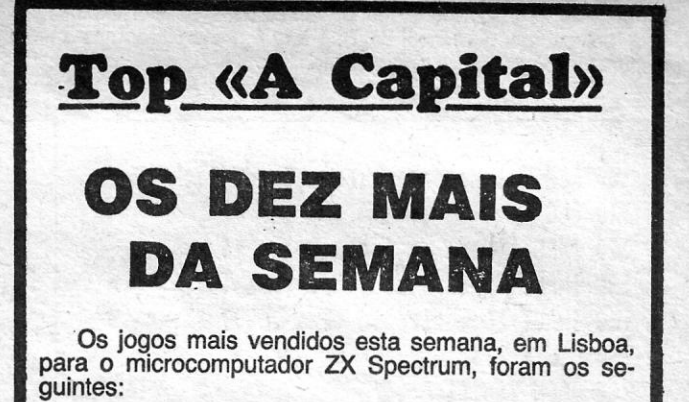

- 1.<sup>°</sup> Dan Dare
- $2.° Ace$
- 3. $-$  Paper Boy
- 4. Jack the Nipper
- 5.° Stainless Steel
- 6.° Ghosts'n Goblins
- 7.° Bomb Jack<br>8.° Kung-Fu Masters
- 

Esta lista é elaborada com a colaboração dos estabelecimentos José MeIo e Silva, Informundo, Triudus, JMC (Centro Comercial da Portela) e Chai Chai *(Gentro* Comercial São João de Deus).

### AVENTURA FASCINANTE NO MUNDO DE «HEARTLAND»

the contract of the contract of the contract of the contract of the contract of

aliás, se distinguem bem, dado serem escuras, enquanto as outras, as do bem, são claras. Os cenários em que a personagem se move são muito bonitos e imaginosos, e ainda insólitos, porque nem falta um nível onde aparecem astronautas (I), que se parecem estranhamente com a personagem de Nodes of Yesod...

Tudo isto tem de ser feito dentro de um tempo-limite e a ampulheta que o marca volta-se bem depressa. Por outro lado, a personagem perde energia muito rapidamente, embora tenha formas de se «reabastecer», por meio das bolhas, que aparecem, e até de adquirir alguma invencibilidade temporária, com os feitiços das estrelas pequenas (cuidado, no entanto, com as estrelas grandes). Neste mundo cheio de feitiços, uns bons e outros maus, e de estranhas personagens, é boa ideia arranjar algumas armas, e o próprio chapéu do «nosso» herói tem essa utilização - mas é preciso acertar com ele três vezes num inimigo. Uma faca pode servir 19 vezes (mas precisa de ser usada mais de urna vez) e a bola de fogo é bastante eficaz, embora dure apenas nove lançamentos.

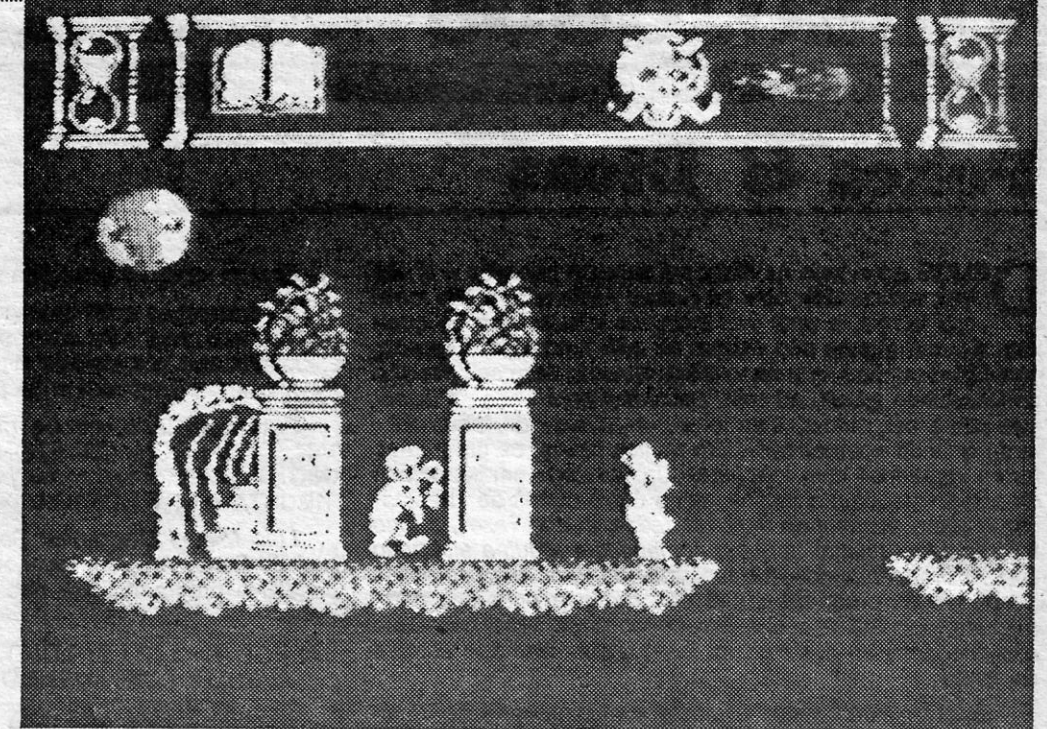

Quando chegar a altura de fazer o balanço dos melhores jogos editados este ano, Heartland, da Odin, terá certamente lugar destacado na lista, e com toda a justiça, não só devido à sua concepção geral como pela forma como foi executada, sobretudo ao nível de gráficos. Estes, para além de imaginativos, têm- uma excelente animação, que uma vez mais nos deixa perplexos com o que se pode fazer numa máquina como o Spectrum. De facto, são do melhor que temos visto.

> quando há uma página na vizi- apenas poderes de magia para tando de pormenores no topo do<br>«écran» e, quando está completa, acabou-se a aventura para a nossa personagem. Por outro lado, a mulher de branco tem · CONSELHO: A não perder

nhança, mas esta tem que se- oito minutos em cada nível de rencontrada e identificada, sendo **Heartland**, findos os quais deixa rencontrada e identificada, sendo Heartland, findos os quais deixa apanhada ou destruída, confor- de poder proteger-nos. O jogo é apanhada ou destruída, confor- de poder proteger-nos. O jogo é me o caso. A medida que o tem- fascinante, embora difícil, e exipo passa, se perdemos energia, ge boa perícia e discernimento, mas não contem terminá-lo nas primeiras tentativas.

GÉNERO: Acção/Aventura<br>GRÁFICOS (1-10): 10<br>DIFICULDADE (1-10): 9

**CALLES** 

A própria história que serve de suporte a Heartland está bem elaborada, apesar do toque maniqueísta, e toma compreensivel todo o jogo, além de servir mesmo de fiõ condudor, ao contrário do que tantas vezes sucede em jogos de computador. É da oposição entre as forças do bem e do mal que aqui se trata, uma luta que dura há milhares de anos entre um povo de outra dimensão e um demónio, Midas. Durante esta guerra, aquele povo foi «introduzido» num livro, onde continua o conflito com Midas e os seus seguidores. O livro foi trazido para a nossa dimensão e aqui ficaria até que Mldas fosse derrotado, mas, um dia, vai parar às mãos da personagem central deste jogo, que começa a lê-Io.

> **Titulo: 1** MAQUINA:

Enquanto a personagem lê o

livro, adormece, e sonha com uma mulher, vestida de branco, que lhe conta a história do livro e acrescenta faltarem a este as últimas seis páginas, que foram arrancadas e espalhadas por Heartland. O seu povo, diz, só poderá voltar para a dimensão a que pertence se as páginas forem encontradas e restituídas ao livro, sendo assim Midas derrotado. Mas, outras seis páginas, criadas pelas forças do mal, estão também espalhadas e estas devem ser encontradas e destruídas, antes que «entrem» no livro. Essa missão cabe à personagem da história, que é transportada, com a sua cama, para

Heartland.

A busca pelas páginas começa agora e é preciso cuidado em não recolher as «más», que,

### **TÍTULO: Heartland MÁQUINA: Spectrum**

É pelo livro que temos de começar, apanhando-o logo de início (ir para a esquerda do screen de entrada), e ele brilha No entanto, é sempre possível apanhar mais. Portas e elevadores podem ser usados para mudar de screen e a própria cama tem funções de teleportação entre os níveis de Heartland depois de termos apanhado páginas boas do livro.

Guiar um auomóvel em rally não é brincadeira, como sabe a maioria dos condutores, mas, se simular as condições de uma proya do género era o objectivo deste jogo, ficou-se um pouco pelas intenções: o rally mais parece uma gincana e acabamos por perder o interesse pela prova, apesar da perícia que exige desde o início.

O programa simula diversas US apreciadores do genero statirar o periódico para o tapete um fornecimento de jornais e O nosso moço dos jornais condições de condução e é fácil poderão interessar-se minima-<br>Condições de condu para um «acelera» estoirar rapi- mente por este jogo, mas joga- melhor ainda, para acertar em tregando os exemplares onde pode acelerar (<<Q») ou travar damente o carro, pelo que se dores menos «especializados» este cheio na caixa de correio, o devemos ou prejudicando os («A»), conforme as circunstân-damente o carro, pelo que se dores menos «especializados» cheio na caixa de correio, o devemos ou prejudicando os («A»), conforme as circunstân-<br>torna necessário um certo cuida- fariam melhor em manter-se que parece ser um do na manobra. Os gráficos são arastados.<br>
vulgares, sem grades rasgos de créate de simulador que dizer, então, de partidas primeiros, eles cancelarão a masiado devagar, porque a vulgares, sem grades rasgos de **GÉNERO: Simulador** que dizer, então, de partidas primeiros, eles cancelarão a masiado devagar, porque a GRÁFICOS (1-10): 7<br>que podem pregar-se aos infe-assinatura e isso, claro, não lentidão imaginação, e vernos «de fora» **que primeira e aos estas extensivas e aos infe-** assinatura e isso, claro, não lentidão poderá virar-se contra<br>o carro que **de de forma de fora de fora e de fora** lizes não assinantes do jor pode também suscitar alguma DIFICULDADE (1-10): 4 quebrar-lhes vidraças de ja-<br>perplexidade: é que, ao toque de CONSELHO: Comprar dela, dar-lhes vidraças de ja- curar o equilíbrio, portanto, e lhores defesas. Em suma, e In uma tecla, a imagem inverte-se e passamos a ver o «solo» em **com reservas ou ver** virar-lhes o caixote do lixo, etc. jornais, porque é limitada a rem de facto muito melhores **CONSELHO:**<br>cimal de passamos a ver o «solo» em **antes de facto muito melhores** cima! antes antes antes antes antes antes en exercitor este in termelatura de bó- quantidade que carregamos de

uma vez, E, feitas as entregadas do dia, quantos obstáculos ainda a Ultrapassar! Felizmente (?) temos cinco vidas para isso...

 $\alpha$  CAPITAL»/GUIA TV - XV

# ARDINA- ATAREFADO

Entregar os jornais a assinantes parece ser tarefa pouco complicada e sem problemas, mas apenas se não temos um jogo de computador a tratar das coias: em Paper Boy, verificamos que a profissão tem que se lhe diga e que é fácil fazer asneira pelo caminho ou encontrar obstáculos aparentemente inofensivos, que tranaformam a tarefa de ardina numa missão tão espinhosa quanto a de qualquer Rambo.

Paper Boy começou por ser um êxito nas máquinas de arcade e cedo surgiram versões para computadores domésticos, entre as quais a do Spectrum, a que fazemos referência, talvez a menos espectacular de todas, pelas limitações de som e gráficos, apesar de serem nela mantidos muitos dos elmentos originais. Como se disse, o objectivo do jogo ê fazer que o personagem entregue jornais aos assinantes, num bairro de insuspeitadas armadilhas, e uma boa pontaria ê essencial para Começamos a entrega com GRAFICOS (1-10): 7<br>DIFICULDADE (1-10): 4 lizes não assinantes do jornal vai favorecer-nos. Há que pro- ele, mesmo possibilitando me- DIFICULDADE (1-10):<br>DIFICULDADE (1-10): 4 — quebrar-lhes vidraças de ja- curar o equilíbr **CONSELHO: Comprar de apesar de comprar nela, dar-Ihes cabo do jardím, também o reabastecimento de apesar de os gráficos não se-<br>
com reservas ou ver virar-Ihes o caixote do lixo, etc. jornais, porque é limitada a rem de f** 

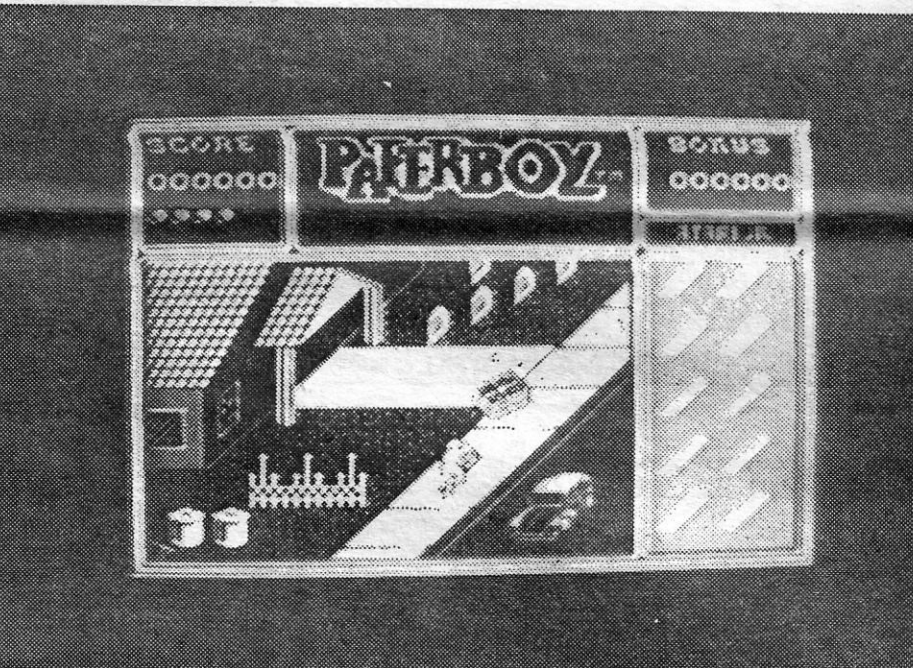

# UM RALI BEM '" MEDIOCRE

# TÍTULO: Nightmare Rally  $\mathcal{R}$ <br>MÁQUINA: Spectrum

nus por tão feias acções? Terá isto algo a ver com a mentalidade do país de onde veio este jogo, os Estados Unidos?

prende a atenção a apreciadores do género, exige uma boa perícia e pode proporcionar umas horas de diversão. Só que, depois disso, apenas a tentação de fazer mais pontuação nos levará de volta.

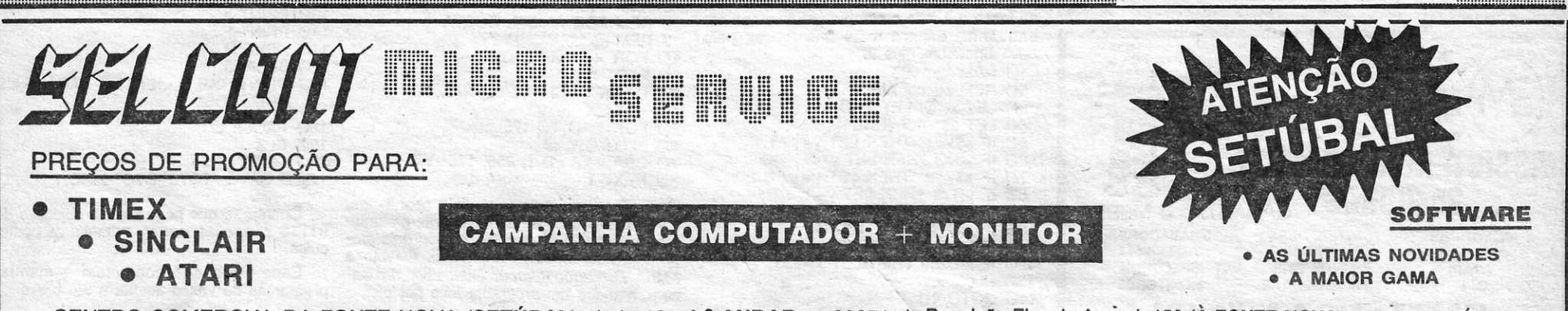

CENTRO COMERCIAL DA FONTE NOVA (SETÚBAL) - Loja 19 - 1.º ANDAR & 39351 ★ Rua João Eloy do Amaral, 152 (À FONTE NOVA) ★ 2900 SETÚBAL

### VIDEOJOGOS Por DANIEL LIM4 .

 $\sqrt{2}$ 

### Pokes & Dicas

EMOS prioridade às *dicas* na semana passada e desta vez vamos abrir com os *pokes;* esclarecendo ao mesmo tempo, e uma vez mais, os leitores que se queixam de que alguns não entram ou não funcionam. Sucede, como já dissemos, que as versões à venda nem.sempre são \_ perfeitamente *iguais,* ou seja, aparentemente nada as distingue umas das outras, mas foram «mexidas» de modo diferente quando «pírateadas». Em muitos casos, os programas foram «partidos» com *tmettece,* que «mexeu» em instruções de código-máquina e muitas vezes deixa rastos de «destruição», como *screens de título alterados; outras vezes,* o *jogo foi «partido» usando também comandos* e *alguma alteração fica. Assim, comandos que tentamos dar, por meio de pokes*  ou pequenos programas, não encontram o endereço certo naquele jogo em especial, um pouco como uma carta que não chegasse ao destinatário. De qualquer fórma, é sempre de tentar.

E, posto isto, vamos começar com uma carta de *Timó- , teo Menezes* e de Luís Esteves, que mais uma vez mandam ' a direcção para trocas de correspondência: Avenida D. Nuno Álvares Pereira, 1, c/v Esq., 2800 Almada. A maioria dos *pokes* que mandaram já foi aqui dada, mas, como há sempre alguém a pedi-los, eles aí vão:

- $-$  PENETRATOR  $-$  POKE 40733,0
- **POGO** POKE 44259,182
- $-$  JET PAC  $-$  POKE 250,200
- $-$  SORCERY POKE 49823,0
- CAVERN FIGHTER POKE 31683,183
- HERO POKE 44521: POKE 45659,182: POKE 54918,0
- PYJAMARAMA POKE 48658,Ø: POKE 33832,Ø: POKE 25519,183
- $-$  JET SET WILLY I POKE 35899, $\varnothing$
- CHUCKYE EGG I POKE 42837, Ø: RANDOMIZE USR 42000
- WORSE THINGS HAPPEN AT SEA POKE 35443,Ø: POKE 33221, Ø
- $-$  FRANK'N'STEIN -- POKE 34133,Ø  $-$  PINBALL - POKE 31566, $\varnothing$ : RANDOMIZE USR 27392
- $-$  HUNCH BACK  $-$  POKE 26888,0
- ESQUIMO EDDIE POKE 24686,24: POKE 24687,76
- $-$  JET MAIN  $-$  POKE 23439,201
- $-$  WEELIE POKE 28596, $\varnothing$
- KOSMIK KANGA POKE 23994,255
- 
- ROSMIR RANGA PORE 23994,233<br>— TUTANKHAMON POKE 27783,0<br>— MOON ALERT POKE 39754,0 (VIDA ETERNA) **MOON ALERT** - POKE 39754, Ø (VIDA ETERNA)<br>*Rui Miguel Ferreira e Silva,* 15 anos, de Lagos, mandou um programa para PSSST.

#### REM VIDAS INFINITAS 5 CLEAR 24299: LOAD "" SCREEN\$: LOAD "" CODE: LOAD "" CODE: LOAD "" CODE: LOAD "" CODE: POKE 24983,0: PR'lNT USR 23424

Luis Miguel Gonçalves Sequeira, de 14 anos, de Vila Real de Santo António, mandou um mapa de Gunfright e o respectivo programa, que não deixa o inimigo disparar no duelo:

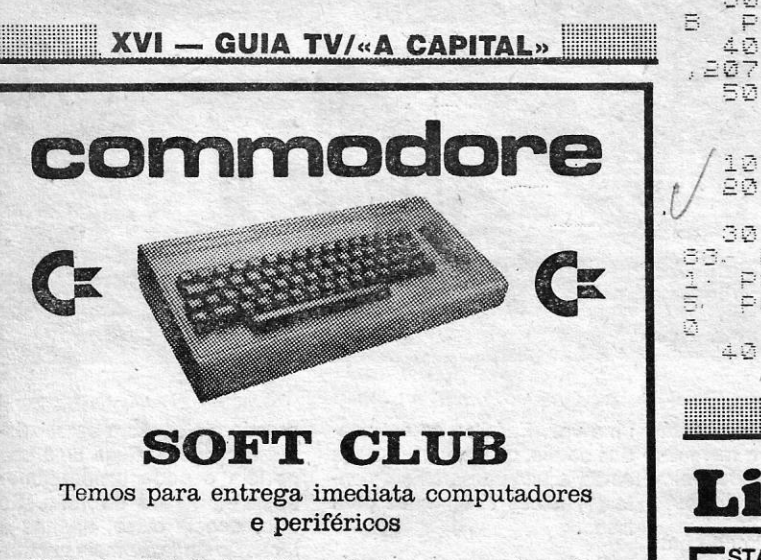

Mais de 500 títulos dísponíveía em cassete e disco

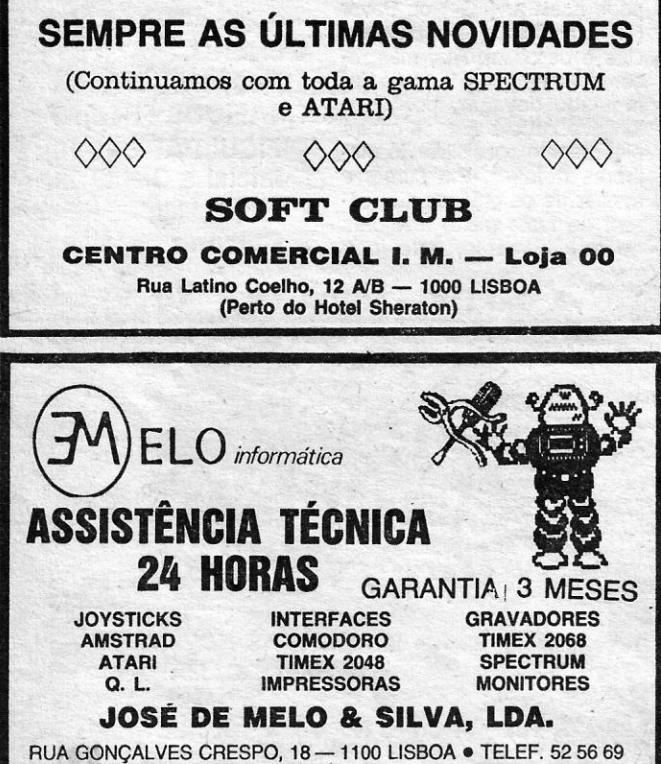

«Eu gostaria de o ajudar, mas é muito difícil, pois um copiador dessa categoria, deverá ocupar um bocado de memória mais que os normais. No entanto, existem alguns no mercado, embora a um preço elevado. Eu somente possuo um com «double speed», o «Omnicopy», e posso dizer que é um dos copiadores que existem no mercado e que tem sempre uma maneira para gravar todos os programas, embora haja excepções. .

«Além disso, uma revista espanhola, a «Microhobby» \_tem divylgado copiadores bastante bons, mas limitados e da sua autoria.

- 1Ø FOR N=1 TO 7: LOAD "" CODE: NEXT N: POKE 47919,0: POKE 47920,0: RANDOMIZE USR 23424
- Também dele é este para PHANTOMAS:
- CLEAR 24499: POKE 23658,8
- 10 BOIRDER 0: PAPER 0: INK 0
- 2Ø INPUT "Vidas Infinitas (S/N)"; A\$
- 30 INPUT "Atravessar Paredes (/N"; B\$
- 40 JOAD "" CODE 24500
- 50 POKE 24548,201
- 60 RANDOMIZE USR 24500
- 70 IF A\$="S" THEN POKE 44819,0
- 80 IF B\$= "S" THEN POKE 52290,201
- 90 RANDOMIZE USR 44552
- Também de *túls Miguel,* ainda estes:
- 5 CLEAR 30719-
- 10 LOAD "" CODE
- 20 POKE 54492,0 (Vidas Infinitas)
- 30 POKE 54227,0 (destruir infecção)<br>40 BOBDER 0
- BORDER Ø
- 50 PRINT USR 53248
- ALIEN 8 POKE 43753,201 (ficarás indestrutível) POKE 50085,167: POKE 50084,178 (juntar à linha 22, os pokes e poderás chocar com qualquer obstáculo)
- $-$  AIRWOLF POKE 23377,Ø
- $-$  FAIRLIGHT  $-$  POKE 61893,58 (Vidas Inf.): POKE 63478,24 (portas abertas).

Enviou também uma dica para pentagram:

Os fantasmas e os caranguejos voadores não são mortais, por isso, podemos saltar para cima deles, aproveitando a «boleia» que nos permite passar certos obstáculos e ajudar a apanhar fragmentos do pentagrama.

> «Se o Luís estiver mesmo com vontade de ter um desses, pode comprar um ou tentar contactar quem tenha um, ou se preferir, entrar em contacto com leitores da revista «Microhobby», porque esta revista divulgou alguns copiadores com velocidades superiores de gravação.»

Por outro lado, queria programas para ,DYNAMITE DAN, CAULDRON, CAVELON, HIGHWAY ENCOUTER e KNIGHT LORE, bem como *pokes* para ALlEN 8, FRED, THRUSTA e SPY HUNTER.

> *José Henrique C. Rocha, de Queluz, quer dicas sobre*<br>*BORDER Q: CLS i Impossible Mission e Zorro e gostava de trocar iogos e cor-*Impossible Mission e Zorro e gostava de trocar jogos e correspondência (escrevam-lhe para Rua Guerra Junqueiro, Lote E-1, 1.° Dt.°, Oueluz Ocidental, 2745 Oueluz). Mandou *dicas* para *Pyjamarama* (ainda há pouco tempo as demos, desculpa lá) e estes pokes:

> > <u> Alban Maria (Alban Maria Alban Maria Alban Maria Alban Maria Alban Maria Alban Maria Alban Maria Alban Maria </u>

 $-$  NIGHTSHADE - POKE 53442,Ø ZAXXON - POKE 48825,255

rem <u>r<del>e idens</del>enn</u><br>paper 0<sup>.</sup> ink 0<br>load ""code 20 30 ,\_; ,\_:~: ,. : :' : ~ '::\_., c: , - - -- ---...-- ,\_, ;: i...... ,\_, '\_' *'i,..:: ,\_: : ..:.. \_.* 

PANDOMIZE 63R 65000

### Linha a linha...

E passemos-lhe a palavra para a *dica:* 

"Devem estar lembrados de eu ter enviado *dicas* sobre o POPEYE e ter ficado numa embrulhada pedindo ajudas?

«Essas ajudas vieram um bocado atrasadas mas vieram, o alegre POKE do tempo. Com um bocado de trabalho eu consegui introduzir o POKE e terminei o jogo. Assim, envio o restante para completar,

«Ora bem, depois de apànhar tudo dirijam-se à "Máquina de Jackpot" e tentem escrever "Popeye" nela. Para rodar a máquina saltem na alavanca e, para parar os símbolos coloquem "Popeye" em frente deste e. façam "Pausa", Ao terminarem surgirão os seis corações restantes, basta apanhá-Ios e ir oferecê-Ios a Olívia e depois TCHAN TCHAN TCHAN!!!»

E STA secção tem ficado para tras e re-<br>começamo-la hoje, com alguns progra-<br>mas que os leitores nos enviaram, co-STA secção tem ficado para trás e recomeçamo-Ia hoje, com alguns programeçando pela *Rita Freire,* de Lisboa, que também tinha cqntribuído com uns *pokes.* O programa dela é para elevar potências e é o seguinte:  $\qquad \qquad$ 1 REM xxx PROGRAMA 1 xxx 10 INPUT x,y 20 PRINT x,y 30 GOTO 10 *Miguel Morais da Costa Alexandre,* de Sacavém, manda um programa de desenho que a seguir reproduzimos. Quanto às tuas perguntas sobre o 128K, ele é compatível com o material que referes e a maioria dos programas do 48K corre nele. Todavia, eu, se fosse a ti, não o comprava ao menos por enquanto. Espera mais uns meses pelo novo Spectrum Plus 2. 10 REM © 1986<br>20 REM Miguel Alexandre<br>30 LET x=0: LET y=0 40 LET a\$=INT (RND\*4) 50 IF a\$="1" THEN LET y=y-1<br>60 IF y(N0 THEN LET y=0 70 IF a\$="2" THEN LET y=y+1 80 IF y(175 THEN LET *v=* 175 90 IF a\$="3" THEN LET x=x-1 100 IF x(0 THEN LET x=0 110 IF  $a\$  = "4" THEN LET  $x=x+1$ 120 IF x(B255 THEN LET x=255 130 PLOT x,y 140 GOTO 40 *Pedro Casaca, de Lisboa, mandou este:* 1 REM TOTOLOTO<br>10 CLS<br>20 INPUT "O\_TEU\_NOME?" B\$<br>**AT 8,15; "POR"** 50 IF INKEY\$ = "S" THEN STOP GARCIA CARNEIRO" - 60 IF INKEY\$ = "N" THEN PRINT USR 0 I 30 PAUSE 200: CLS 70 IF INKEY\$ = "G" THEN SAVE "© 40 PRINT AT 1,12 "TOTOLOTO· 1986" UNE 10 ' , 50 PRINT AT 2,0 80 IF INKEYS = "G" THEN SAVE "
(60 LET B\$ = "NÚMERO 1986" LINE 10<br>80 IF INKEYS = "G" THEN SAVE "
(60 LET B\$ = "NÚMERO 1986" LINE 10 90 NEXT A *Anfbal Costa,* de Ferreira do Alentejo, enviou um programa para desenhar padrões molré. 1 PAPER 4: INK 6: BORDER 3: CLS: FASH 1 5 REM \* P.M \* 6 REM POR ANIBAL COSTA 7 REM © \*\*\*\*\*\*\*\*\*\*\*\*\*\*\* 10 FOR  $x = 0$  TO 255 20 PLOT x,0 30 ORAW OVER 1; 255- *x~2, 175*  40 NEXT X 50 FOR Y=0 TO 175 60 PLOT 0,Y 70 ORAW OVER 1; 255; 175- Y\*2 80 NEXT Y O *Totototd* «mereceu» dois contributos. *Rui Miguel Costa Rego,* talvez interpretando mal o objectivo da secção, enviou dois programas publicados noutro jornal. Quanto a *Mário Fernando Garcia Guerreiro,* do Cacém, mandou um programa feito por ele:  $70$  FOR  $M = 1$  TO 6 80 LET a = INT (RNO \* 45)+ 1 90 PRINT M' " = ". 100 PRINT TÃB 4; B\$; 110 PRINT" "; 120 IF a( 10 THEN PRINT " "; 130 PRINT a 140 PRINT I ,150 NEXT M 160 BEEP .5,18 NÚMEROS" 180 PAUSE Ø 190 CLS 200 GOTO 13' 1000 SAVE "TOTOLOTO" UNE 1 culos.

*Luís* manda ainda umas indicações para o *Luís Miguef' R. Fernandes, de Pombal, que gostaria de ter a listagem de* um coplador, que ocupasse pouca memória e aceitasse *workbytes* sem *heeders,* mas que grave com uma velocidade 3 ou 4 vezes superior à normal.

*Luís Miguel Santos,* do Cartaxo, que escreve com a sua *printer,* enviou uma *dica* para Popeye e, ainda, um programa além de outro programa para MS PACMAN:

10  $K$  BIN  $E\Phi$ BIN . - - - - - -<br>CJDE<br>DFAQ 206  $\bar{\mathbb{B}}\bar{\mathbb{B}}$ POKE 40 07<br>50 Rancomize 65R 23296

"Divulgar programas comerciais seria um erro, e copiadores ainda mais, porque possuem direitos de autor, e seria muito difícil, pois os programas são código-máquina.

~~ ~LiuT "O TEU NOME?" B\$ 10 :~I~~5~~,t6~~ "TOTOLOTO": PRINT 30 FOR A= 0 TO 7 20 PRINT AT 10,1; "MÁRIO FERNANDO 170 PRINT TAB 4; "ENTER PARA MAIS Quanto ao que perguntas, o objectivo do 911T5 é, apenas, correr, evitando os obstá-Esperemos que continuem a mandar programas de *vossa* autoria e até breve.

 $\Box$ GUNTRIGHT  $$ two dig

*Rui Pedro de MeIo,* de Santo Amaro de Oeiras, mandou muita coisa, incluindo *dicas* e mapa de *Jack the Nipper* (que já demos), e aproveitámos estes:

Luís Dias, de Oeiras, mandou as *dicas* para *Red Hawk* quando o jogo entrar escrever "TONE THE BONE" e "En- 1124 LISBOA CODEX ' ainda saber como passar o terceiro anel em The Inferno.<br>
Luís Dias, de Oeiras, mandou as *dicas* para Red Hawk quando o jogo entrar escrever "TONE THE BONE" e "En-<br>
(lê a resposta que demos acima a outro leitor) e precisav

lllllllllllllllllllllllllllllllllllllllllllllliiiiiiiiiiiiiiiiiiiiiiiiiiiiiiiiiiiiilliiiiiliiiiiiiiiiiiiiiiiimmmmimmmmmmmmmmmmmmmimmmmimimmmmmmmmmmmmmmmmmiiiiiililillllillmmmimimmmmmmmilmmmmlimil ccA CAPITAL» *I* GUIA TV - XVII iiii!iiilllilllliillliimmlim

- RIVER RESCUE - Jogador 1, POKE 33420,0; Jogador 2, POKE 33452,0

- GYROSCOPE POKE 53922, Ø: POKE 54033, 201: POKE 54350,201: POKE 53887,201
- SWEEVO'S WORLD
- 5 REM SWEEVO'S
- 10 CLEAR 24799
- 20 LOAD '''' SCREEN\$: LOAD '''' COOE: LOAD "" CODE
- 30 POKE 33219,0: RANDOMIZE USR 24800 - PYRACURSE (uma *dica)*
- KOKOTONI WILF<br>10 CLEAR 24100:
- 10 CLEAR 24100: LOAD "" CODE: RANDOMIZE USR 41200: POKE 43742,0: LOAD "" CODE: RANDOMI-ZE USR 41200

Ele queria um programa de vidas infinitas para o *Pyjamarama* e um para o *80mb Jack,* mas que desse para quando ,se quisesse parar o jogo ficar com a pontuação obtida na tabela de "scores". O mesmo pedido para o *Pyjamarama*  e também outro *poke* ou programa para o *Slarquake.* 

*Yictor e Hugo,* de Leiria, mandaram *dicas* muito completas de *Red Hawk* e ainda um mapa, mas, como viram, ainda há pouco os demos. Mandem outros assiml Eles queriam , ainda algumas informações, sobre como vencer *Bel/eme* no jogo do *Robin Of Sherwood;* como encontrar todos os objectos *(Pulple Worm* e *Gunpowder')* no *Questprobe* 1//; *como destruir* o *gás, quando encontramos* o *dr. Estranho,* no *Hulk;*  como passar para a segunda fase no A *View to a KiI/;* e como passar a porta para o primeiro nível no *Heavy on the Magick.* 

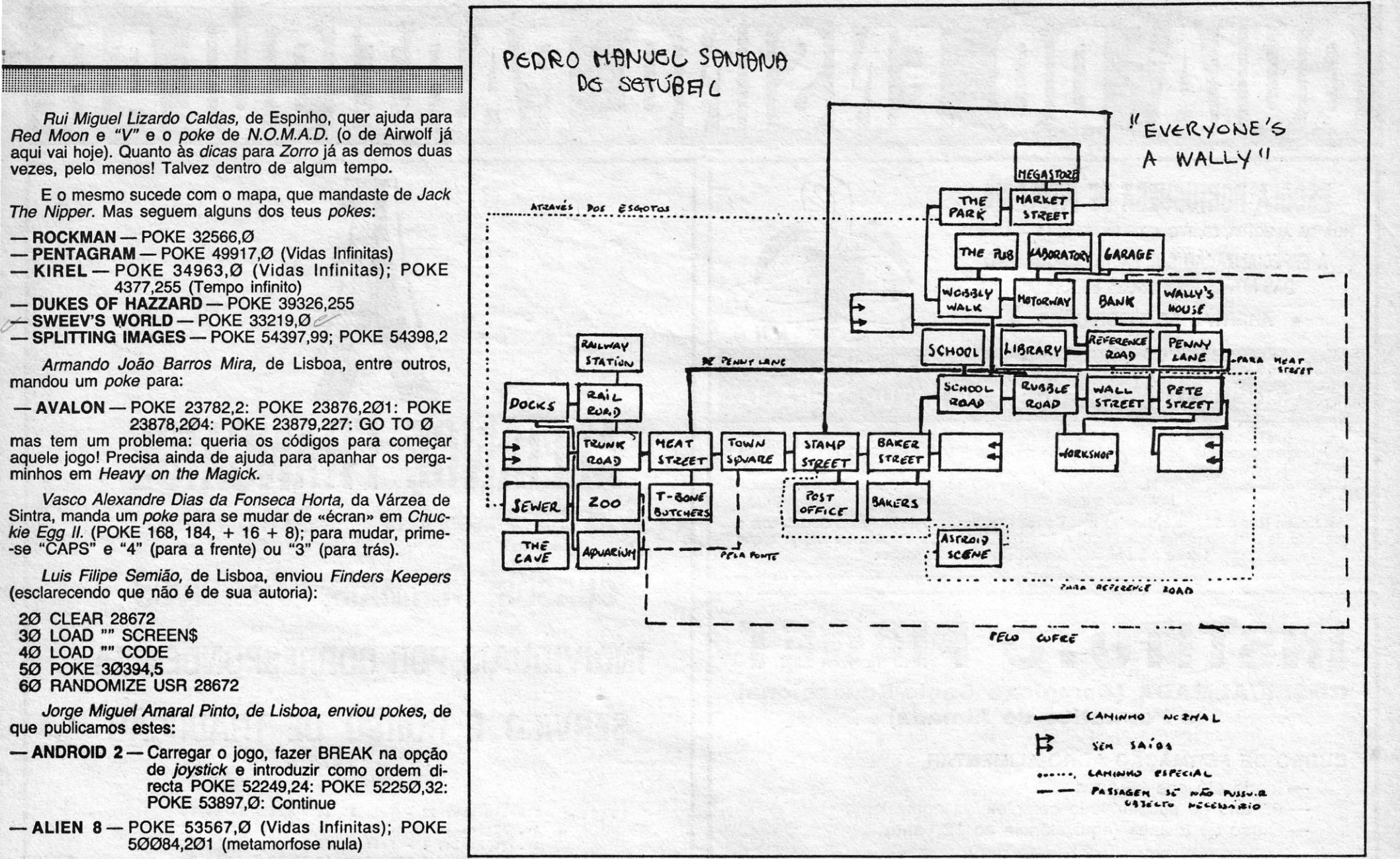

*Pedro Filipe Pestana,* de Porto de Mós, enviou *pokes* e um pedido, mas este não pode ser aqui satisfeito (já dissemos, que o objectivo da secção não é dar «anúncios»). Quanto aos *pokes,* damos estes:

- $AXY$  JONES POKE 56693, $\varnothing$
- $-$  ORION  $-$  POKE 37319,201

*Artur Miguel* A. *Caetano,* de Usboa, além de um mapa de *Jack The Nipper,* enviou estes dois *pokes:* 

*No princípio do jogo, escolha Daphne (/ead mode)* e entre na divisão abaixo do portão. Só ela poderá localizar a chave necessária para soltar a arma e o fluído da reencarnação, necessário mais tarde.

SPIKY HAROLD (128 vidas) 10 CLEAR 26539 20 INPUT "NUM ERO DE VIDAS"; L 30 IF L « OR L 128 THEN GO TO 29,0» 40 PRINT AT 0,4 "PRIMA PLAY SPIKY HAROLD" *Artur Miguel* queria a lista de comandos para *Gremlins* e 50 LOAD "" CODE: POKE 23341,201: RAND USR saber o que fazer no Centro Comercial e no Cinema. Queria and a saber como passar o terceiro anel em The Inferno.<br>
And PRINT AT 0,4 "PRIMA PLAY SPIKY HAROL Artur Miguel queria a lista de comandos para Gremlins e<br>
saber o q

de *pokes* para *Rambo, Cliff Honger* e *Panzadrome.* Em contrapartida, enviou esta rotina de vidas infinitas para *Ghosts and Goblins: .* 

- 30 CLEAR 59999
- 40 RESTORE<br>50 LET T=0
- LET T= $\varnothing$
- 60 LET w=2<br>70 FOR i=60 FOR i=60000 TO 60F029
- 
- 80 READ a: LET t=t+W\*a<br>90 POKE i,a: LET w=w+1 POKE i,a: LET w=w+1
- 100 NEXT i
- 110 IF t><51329 THEN PRINT "ERROR IN DATA": BEEP 1,0: STOP
- 
- 120 CLEAR 25000: PRINT "start tape"<br>130 LOAD "" CODE: RANDOMIZE USR 60000: RAN-DOMIZE USR 65477
- 1000 DATA 33,113,234, 17, 151
- 1001 DATA 255, 6, 11, 126, 238
- 1002 DATA 170, 18, 35, 19, 16
- 1003 DATA 248, 201, 62, 2, 50 1004 DATA 217, 140, 193, 253, 33
- 1005 DATA 58, 92, 201, 0, 0
- 

*Pedro Manuel Santana,* de Setúbal, mandou as *dicas*  para *Herbert's Dummy Run* (que já demos) e um mapa, que publicamos, de *Everyon's* A *Wal/y.* E ainda esta rotina para:

-EQUINOX-10 CLEAR 59999 20 RESTORE 30 LET T=0

40 LET W=1 50 FOR 1=60000 TO 60074 60 READ A:LET T=T+W\*A 70 POKE 1,A: LET W=W+1 130 NEXT-I 90 IF T>< 297578 THEN BEEP 1,0: PRINT "ERRO EM DATA": STOP 100 PRINT # 1; AT 0,7; "START EQUINOX TAPE" 110 RAND USR 60000 1000 DATA 21, 33, 0, 91, 17 1001 DATA 17, 0, 175, 55, 205 1002 DATA 86, 5, 42, 83, 92 1003 DATA 221, 33, 0, 91, 205 1004 DATA 115, 8, 42, 75, 92 1005 DATA 229, 229, 229, 221, 225 1006 DATA 221, 54, 22, 1, 221 1007 DATA 54, 33, 0, 225, 17

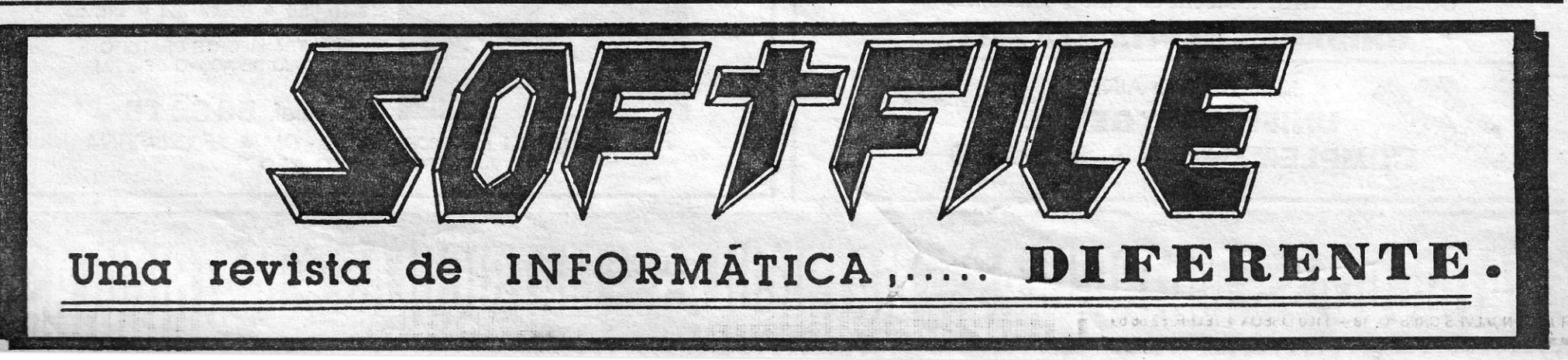

- 1008 DATA 223, 0, 175, 25, 54 1009 DATA 0, 225, 17, 247, 0
- 1010 DATA 175, 25, 17, 158, 234
- 1011 DATA 235, 1, 10, 0, 237
- 1012 DATA 176, 201, 205,128,91
- 1013 DATA 175, 50, 17, 120, 195
- 1014 DATA 1 51, 91, 0, 0, 0

Por hoje é tudo, terminamos com umas respostas ao *Manel do Carmo Peres,* da Cova da Piedade. Quanto aos . jogos da Atari, claro que já correm nesta máquina. O teu Spectrum não serve para eles. Quanto aos símbolos que te aparecem e não encontras nas teclas do computador, o que tens a fazer é isto: quando encontrares esse símbolo na listagem, abre aspas, põe o computador em modo gráfico primes a tecla respectiva, desligas o modo gráfico, fechas aspas e continuas. Entendido?

Até para a semana, bons jogos entretanto.

#### POKES & DICAS

ainda saber como passar o terceiro anel em *The Inferno.* **f - PANZADROME** - Para ter um Super-Tanque basta **de la componenta de la componenta de la componenta de la componenta de la componenta de la componenta de la compo**